# XORP/OLSR User Manual

Version 1.6

XORP, Inc. *http://www.xorp.org/ feedback@xorp.org*

January 7, 2009

# **Preface**

This User Manual describes the process of configuring and operating the OLSRv1 protocol for XORP.

#### **Contributing to this Manual**

XORP is an open-source project, and this manual is an open-source manual. Like the XORP software, it is covered by the XORP license, which permits you to modify it and use it for any purpose whatsoever, so long as the copyright is preserved. Please help us improve this manual by sending contributions, suggestions, and criticism to *feedback@xorp.org*.

#### **The XORP License**

c 2004-2009 XORP, Inc.

This program is free software; you can redistribute it and/or modify it under the terms of the GNU General Public License, Version 2, June 1991 as published by the Free Software Foundation. Redistribution and/or modification of this program under the terms of any other version of the GNU General Public License is not permitted.

This program is distributed in the hope that it will be useful, but WITHOUT ANY WARRANTY; without even the implied warranty of MERCHANTABILITY or FITNESS FOR A PARTICULAR PURPOSE. For more details, see the GNU General Public License, Version 2, a copy of which can be found in the XORP LICENSE.gpl file.

XORP Inc, 2953 Bunker Hill Lane, Suite 204, Santa Clara, CA 95054, USA; http://xorp.net

Portions of the XORP CLI use modified version of the *libtecla* library which is covered by the following license.

#### **The Libtecla License**

Copyright (c) 2000, 2001 by Martin C. Shepherd.

All rights reserved.

Permission is hereby granted, free of charge, to any person obtaining a

copy of this software and associated documentation files (the "Software"), to deal in the Software without restriction, including without limitation the rights to use, copy, modify, merge, publish, distribute, and/or sell copies of the Software, and to permit persons to whom the Software is furnished to do so, provided that the above copyright notice(s) and this permission notice appear in all copies of the Software and that both the above copyright notice(s) and this permission notice appear in supporting documentation.

THE SOFTWARE IS PROVIDED "AS IS", WITHOUT WARRANTY OF ANY KIND, EXPRESS OR IMPLIED, INCLUDING BUT NOT LIMITED TO THE WARRANTIES OF MERCHANTABILITY, FITNESS FOR A PARTICULAR PURPOSE AND NONINFRINGEMENT OF THIRD PARTY RIGHTS. IN NO EVENT SHALL THE COPYRIGHT HOLDER OR HOLDERS INCLUDED IN THIS NOTICE BE LIABLE FOR ANY CLAIM, OR ANY SPECIAL INDIRECT OR CONSEQUENTIAL DAMAGES, OR ANY DAMAGES WHATSOEVER RESULTING FROM LOSS OF USE, DATA OR PROFITS, WHETHER IN AN ACTION OF CONTRACT, NEGLIGENCE OR OTHER TORTIOUS ACTION, ARISING OUT OF OR IN CONNECTION WITH THE USE OR PERFORMANCE OF THIS SOFTWARE.

Except as contained in this notice, the name of a copyright holder shall not be used in advertising or otherwise to promote the sale, use or other dealings in this Software without prior written authorization of the copyright holder.

# **Contents**

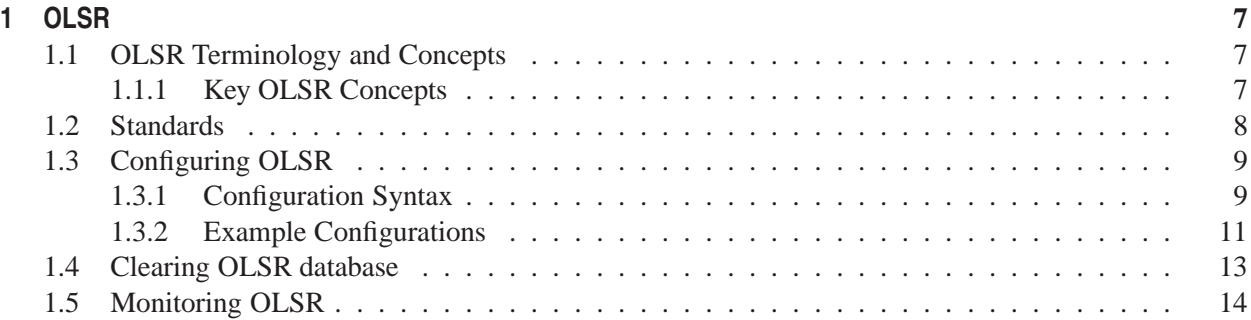

# **Chapter 1**

# **OLSR**

## **1.1 OLSR Terminology and Concepts**

OLSR is the Optimized Link State Routing protocol. It is part of a new generation of routing protocols which are responsible for connectivity in diverse, dynamic network topologies, typically wireless and mobile in nature. It is a link-state protocol with superficial similarities to OSPF.

The first version of OLSR was specified in RFC 3626, and was specified for both IPv4 and IPv6. A popular enhancement for OLSRv1 is the use of Expected Transmission Count (ETX) as a metric.

ETX requires the use of alternative HELLO and TC messages in the OLSRv1 protocol. No Internet-Draft exists for this extension, however, a very informal description may be found at: http://www.olsr.org/docs/README-Link-Quality.html.

XORP's implementation of OLSR supports the RFC 3626 compliant protocol, for IPv4 only. It does not yet support the ETX link metrics, or IPv6. These will be be supported in the next revision. Currently only unicast routing is supported. Multicast support is planned for a future release.

For consistency with our other protocols, OLSRv1 for IPv4 is  $\text{OL}$ sr4 in the router configuration.

#### **1.1.1 Key OLSR Concepts**

OLSR is part of the IETF's Mobile Ad-hoc Network (MANET) family of experimental protocols. It is not yet considered standards track.

As deployed, OLSR makes extensive use of IPv4 broadcast. This can lead to subtle issues with the host platform's IPv4 stack, which the XORP FEA will attempt to work around.

OLSR runs within a single routing domain. There is no concept of segmentation within the domain, as exists in OSPF with its concept of areas. This limitation may be addressed in OLSRv2.

The concept of statically configured peerings does not exist in OLSR; adjacencies are established dynamically using HELLO messages. Most of the OLSR protocol concerns the population of the neighborhood link state database for nodes up to 2 hops away.

The protocol is based on flooding. This may be optimized using a technique known as Multi-Point Relays (MPR). The MPR algorithm attempts to reduce the amount of redundant flooding of state that would otherwise

occur in such a network, by selecting nodes in the local neighborhood which have the highest degree and coverage based on the learned topology information, and flooding only to these nodes where possible. The MPR algorithm described in RFC 3626 is specified to run for each configured OLSR interface. Currently XORP's OLSR implementation supports a modified version which runs for all configured interfaces.

OLSR uniquely identifies each node in the topology using its "main address". Nodes with multiple interfaces configured for OLSR must announce this state to all other nodes, by periodically flooding Multiple Interface Declaration (MID) messages.

Link state about nodes further than the local neighborhood is periodically flooded to all other nodes using Topology Control (TC) messages. A popular optimization for the flooding of TC messages is known as "fish-eye" and will be supported in the next revision.

The OLSR protocol has explicit support for redistributing routes from other protocols, using the Host and Network Association (HNA) message. As specified in RFC 3626, however, this support is very limited.

Only the redistributed network prefix may be announced in an HNA message; there is no support for explicit preference or metrics in such routes; and the node which makes the announcement is always considered the last hop in the OLSR topology for the external route. XORP's implementation of OLSR fully integrates with XORP's existing policy routing capabilities.

OLSR does not have a strong concept of difference in functionality between nodes; they are generally considered the same. Each OLSR node may declare its willingness to forward traffic. This variable affects MPR selection and forwarding decisions by other nodes in the OLSR domain.

## **1.2 Standards**

XORP OLSR complies with the following standards:

**RFC 3626**: Optimized Link State Routing Protocol (Experimental)

## **1.3 Configuring OLSR**

### **1.3.1 Configuration Syntax**

The configuration syntax for XORP OLSRv1 is given below.

```
protocols {
  olsr4 {
    targetname: text
    main-address: IPv4
    willingness: uint(0..7)
    mpr-coverage: uint(1..32)
    hello-interval: uint(1..128)
    refresh-interval: uint(1..128)
    mid-interval: uint(1..128)
    dup-hold-time: uint(1..128)
    interface text {
      vif text {
         address IPv4 {
           local-port: uint(1..65535)
           all-nodes-address: IPv4
           all-nodes-port: uint(1..65535)
           interface-cost: uint(1..65535)
           disable: bool
         }
      }
    }
continued overleaf....
```

```
topology {
      interval: uint(1..128)
      redundancy: text
    }
    external {
       interval: uint(1..128)
    }
    traceoptions {
       flag {
         all {
           disable: bool
         }
       }
    }
    import: text
    export: text
  }
}
```
The OLSRv1 configuration has the following limitations:

- OLSR supports a single address per interface/vif. All parameters are set below the address node.
- OLSR does not support authentication at this time.

The configuration parameters are used as follows:

- protocols: This delimits the configuration for all routing protocols in the XORP router configuration. It is mandatory that OLSR configuration is under the protocols node in the configuration.
- olsr4: This delimits the OLSR configuration part of the XORP router configuration.
- targetname: This is the name for this instance of OLSR. It defaults to "olsr4", and it is not recommended that this default is overridden under normal usage scenarios.
- main-address: This is a unique IPv4 address within the MANET. The smallest IP address of an interface belonging to the router is a good choice. The required format of the main-address is a dotted-decimal IPv4 address.
- willingness: This is how willing the node is to forward traffic for other nodes. A value of 0 means the node is not willing to forward traffic.
- mpr-coverage: This is how many one-hop neighbors the MPR selection algorithm should attempt to select in order to reach the node's two-hop neighbors when flooding control packets.
- hello-interval: This is the time in seconds between sending HELLO messages.
- refresh-interval: This is the time in seconds for which received HELLO information is expected to be valid.
- mid-interval: This is the time in seconds between sending MID messages.
- dup-hold-time: This is the time in seconds for which a previously flooded message is recorded as a duplicate.
- interface: This specifies a network interface that should be used by OLSR for routing. See Chapter **??** in the User Manual for details of interfaces. The interface must be configured in the interfaces part of the router configuration.
	- vif: This specifies a vif that should be used by OLSR for routing. See Chapter **??** in the User Manual for details of vifs.
		- address: This specifies an IPv4 address that should be used by OLSR for routing. OLSR will attempt to form links with other nodes on this interface/vif using this address. The address must be a valid configured address for this vif. Only a single IPv4 address may be specified for each interface/vif.
			- local-port: The port upon which OLSR listens for control traffic.
			- all-nodes-address: The address where OLSR sends its control traffic. At this time this must either be the IPv4 directed broadcast address configured for this interface/vif and address, or the undirected broadcast address 255.255.255.255.
			- all-nodes-port: The port where OLSR sends its control traffic.
			- interface-cost: The cost for this address that is used to calculate routes using the Shortest Path Tree.
			- disable: This takes the value true or false. The default setting is false it can be set to true to disable OLSR on this address without removing all the configuration.

topology: This specifies options for Topology Control (TC) messages.

interval: This is the time in seconds between flooding TC messages to the rest of the network.

redundancy: This selects the amount of topology information that will be sent in each TC message: mprs, mprs-and-selectors or all. As this is a text value, it must be delimited by double quotes.

external: This specifies options for Host and Network Assocation (HNA) messages.

interval: This is the time in seconds between sending HNA messages.

traceoptions: This directive if present will enable all tracing.

#### **1.3.2 Example Configurations**

```
protocols {
 olsr4 {
    main-address: 192.0.2.1
    interface eth0 {
      vif eth0 {
        address 192.0.2.1 {
        }
      }
   }
 }
}
```
This configuration is an example of the minimal possible configuration. OLSR is running on a single interface/vif; the main-address is set to the interface/vif address.

# **1.4 Clearing OLSR database**

It may be necessary to drop all links and clear the OLSR database. After the clear command is run, all links, neighbors, two-hop neighbors, topology entries, and learned HNA routes will have been removed. Interface bindings and routes exported into HNA will not be removed.

user@hostname> **clear olsr4 database**

## **1.5 Monitoring OLSR**

On a router running OLSR, the OLSR routing state can be displayed using the show olsr4 family of operational-mode commands.

As always, command completion using  $\langle \text{TAB} \rangle$  or ? will display the available sub-commands and parameters:

```
user@hostname> show olsr4 ?
Possible completions:
 external Show OLSRv1 external routes
 interface Show OLSRv1 interface status
 link Show OLSRv1 link status
  mid Show OLSRv1 Multiple Interface database
  neighbor Show OLSRv1 one-hop neighbor status
  topology Show OLSRv1 Topology Control database
  twohop-link Show OLSRv1 two-hop link status
  twohop-neighbor Show OLSRv1 two-hop neighbor status
```
The show olsr4 external command will display information about the routes which have been learned from the HNA sub-protocol.

```
user@hostname> show olsr4 external
                         Distance Hold
192.0.1.0/24 192.0.2.6 1 78
```
The show olsr4 interface command will show information about the current OLSR interface bindings:

```
user@hostname> show olsr4 interface
Interface LocalAddr AllNodesAddr
eth1/eth1 192.0.2.17:698 192.0.2.255:698
```
The show olsr4 link command will show information about the links in the one-hop neighborhood, including the link state timers.

user@hostname> **show olsr4 link** LocalAddr RemoteAddr Neighbor Type ASYM SYM Hold 192.0.2.17 192.0.2.6 192.0.2.6 2 86 86 86 192.0.2.17 192.0.2.18 192.0.2.18 2 5 5 5

The show olsr4 mid command will show information about nodes with additional interfaces which have been learned from the MID sub-protocol.

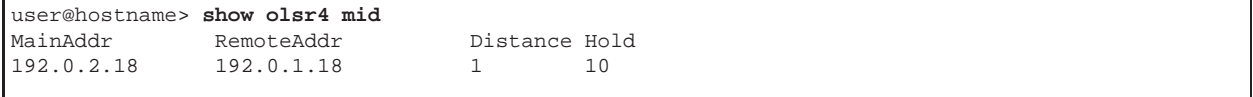

The show olsr4 neighbor command will show the known one-hop neighbors in the local neighborhood. In particular the willingness-to-forward, degree, number of links to the neighbor, and its two-hop links are shown.

The ADV flag indicates that this neighbor will appear in Topology Control (TC) messages originated by this node, according to the current TC redundancy setting.

The SYM flag indicates that the adjacency formed with this neighbor is symmetric.

The MPR flag indicates that this neighbor has been selected as a Multi-Point Relay.

The MPRS flag indicates that this neighbor selects this XORP router as a Multi-Point Relay.

```
user@hostname> show olsr4 neighbor
MainAddr Will Degree Links 2links ADV SYM MPR MPRS
192.0.2.6 \qquad 4 \qquad 0 \qquad 1 \qquad 1 \qquad * \qquad *<br>192.0.2.18 \qquad 3 \qquad 1 \qquad 1 \qquad 2 \qquad *192.0.2.18
```
The show olsr4 topology command will show the Topology Control (TC) records which have been learned by this node by destination.

TC records with a distance of less than 3 hops are ignored by XORP for the purposes of routing, as they are considered redundant. Reachability information should already exist in the one-hop and two-hop neighborhood for these destinations. Messages containing such TC records are however forwarded. This behaviour conforms to RFC 3626 section 10.3.

The Lasthop field shows the main address of the node which originated this TC record.

The Distance field shows the distance between the origin and this node, as measured from the hop-count field of the OLSR message which contained this TC record.

The SeqNo field shows the Advertised Neighbor Sequence Number (ANSN) of the entry.

The Hold field shows the hold time, in seconds, for which the record is valid.

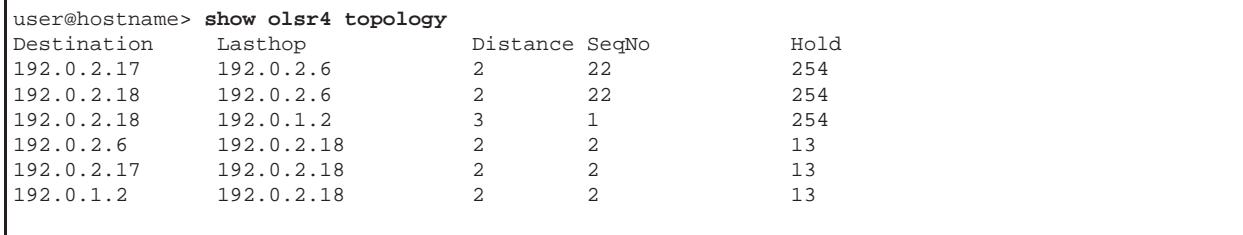

The show olsr4 twohop-link command shows links in the two-hop neighborhood.

The Nexthop field shows the main address of the one-hop neighbor used to reach the Destination. The Hold field shows the hold time, in seconds, for which the record is valid.

```
user@hostname> show olsr4 twohop-link
Destination Nexthop
192.0.2.18 192.0.1.2 5
192.0.2.6 192.0.2.18 87
192.0.2.18 192.0.2.6 5
```
The show olsr4 twohop-neighbor command shows the two-hop neighbors.

The N1 field shows if the neighbor is also known to this node as a one-hop neighbor. Such neighbors are not taken into consideration for MPR coverage calculations, as they are already directly reachable.

The Coverage field shows the number of MPRs selected by XORP which cover this two-hop neighbor. This field is updated after an MPR selection is triggered.

The Reachability field shows the number of one-hop neighbors which XORP considers to be candidate MPRs, and which may be used to reach this two-hop neighbor. This should not be confused with the reachability of a one-hop neighbor.

```
user@hostname> show olsr4 twohop-neighbor
                    N1 Coverage Reachability
192.0.1.2 \qquad 1 \qquad 1<br>192.0.2.18 \qquad * \quad 1 \qquad 0192.0.2.18 * 1 0<br>192.0.2.6 * 1 0
192.0.2.6
```